## SAP ABAP table T7UNOM\_CCOG {ICSC CCOG Functional Code}

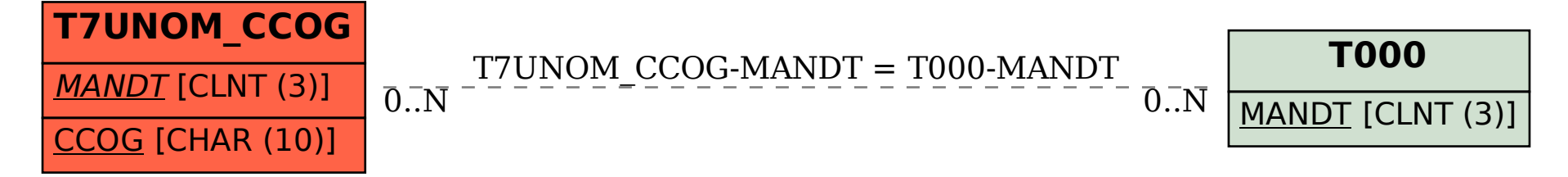